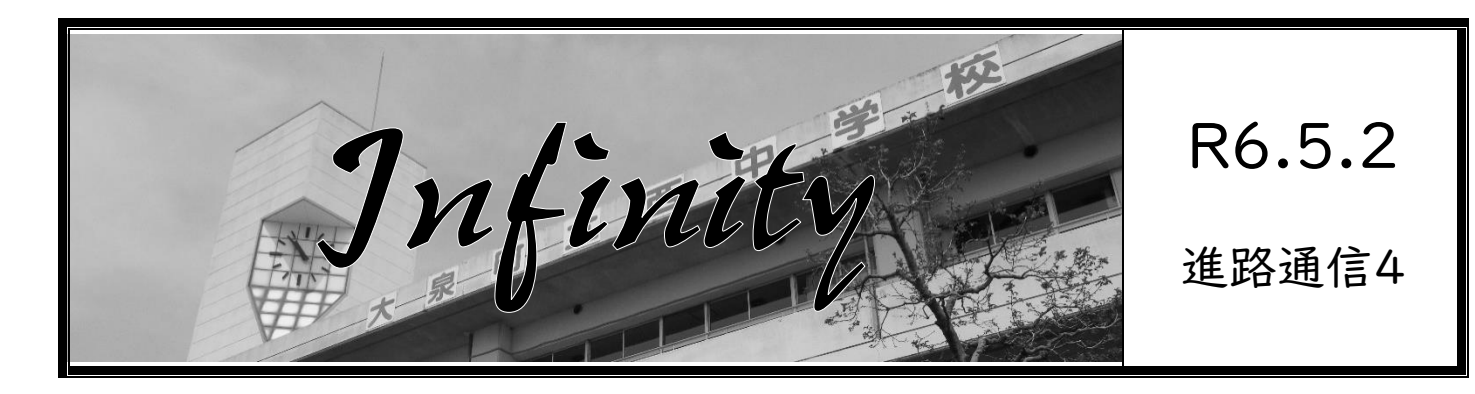

## <**Avisos de eventos oferecidos pelos colegiais**>

Os avisos recebidos recentemente também estão expostos nos corredores em frente às salas de aula.

> **Os eventos possuem limitação no número de participantes. O aluno deve fazer a inscrição o mais rápido possível.**

> > 番号|

3

番号|

5

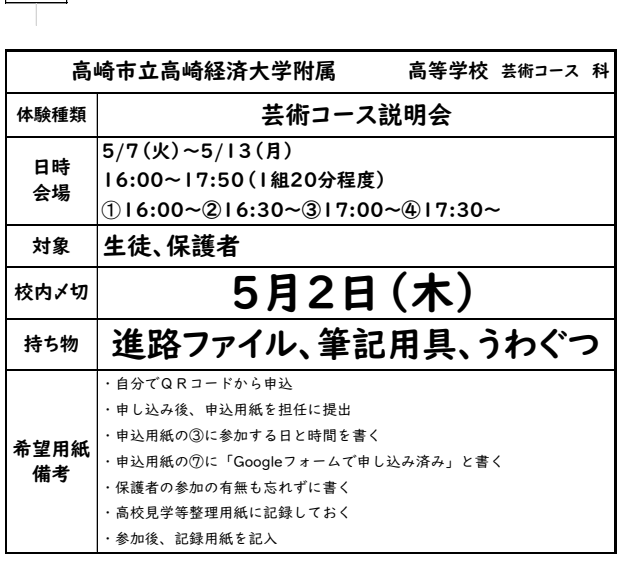

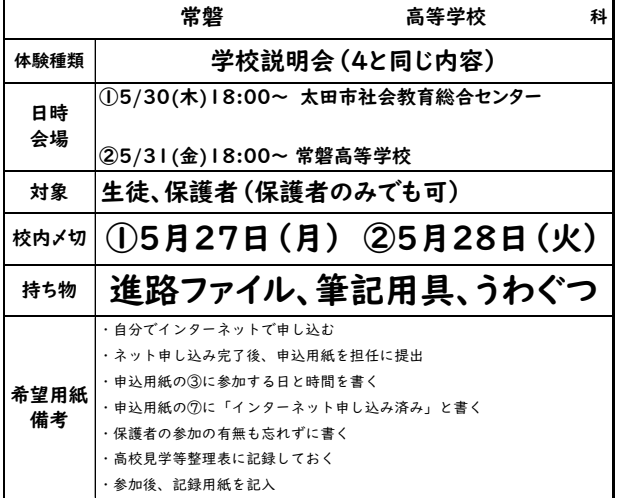

## 番号| 4

番号|

2

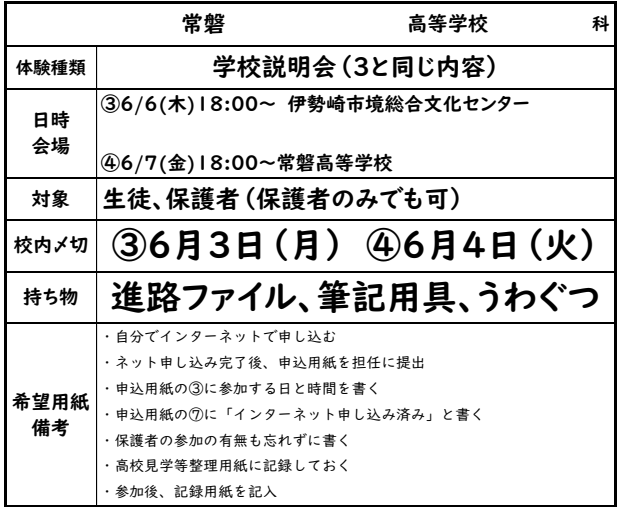

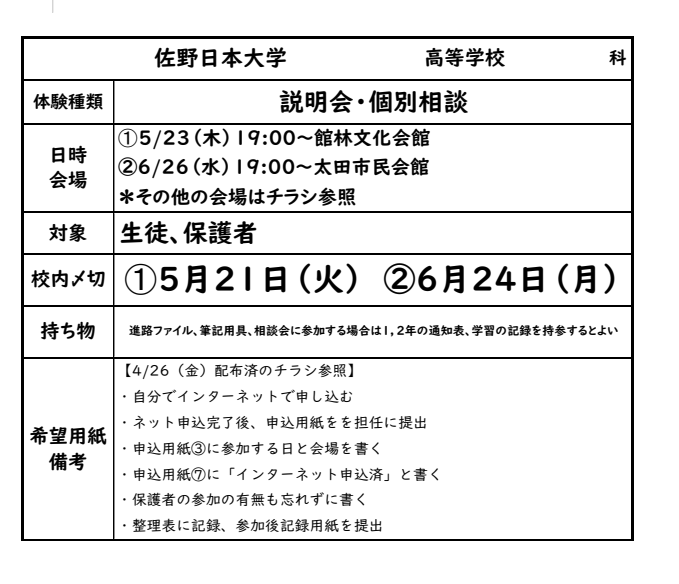

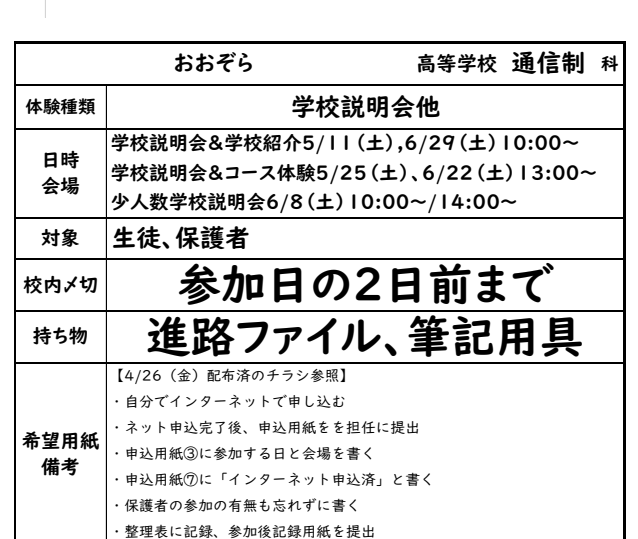

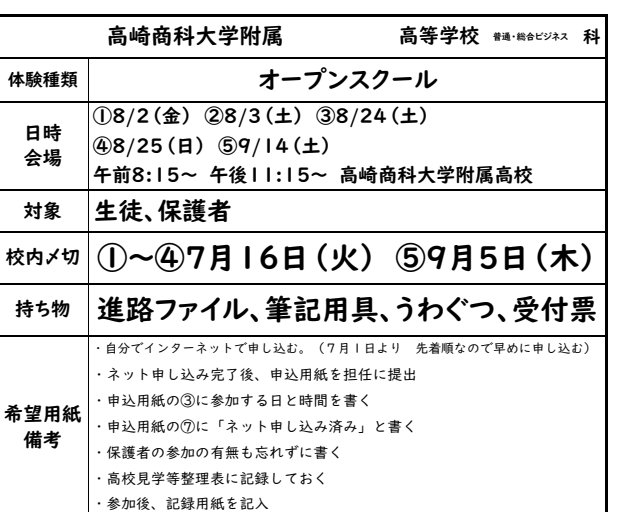

番号|

7

番号|

9

番号| 8

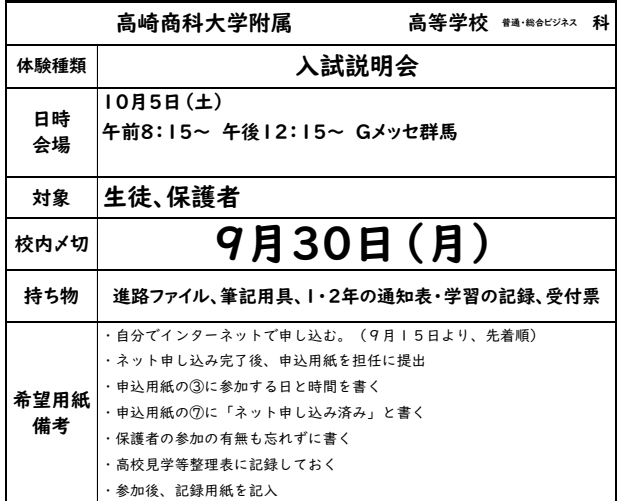

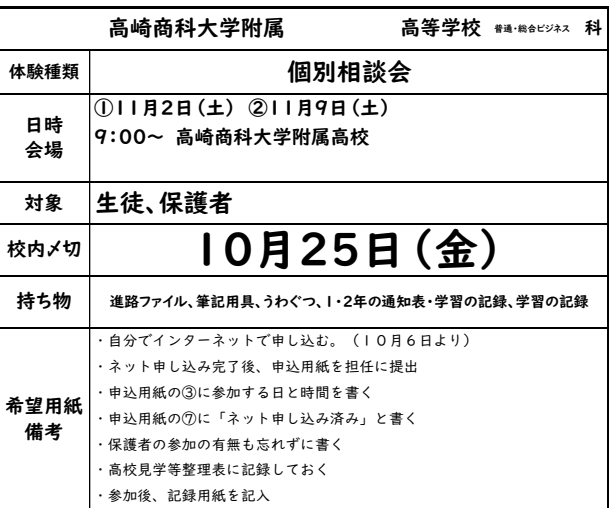

## <**Sobre o uniforme ao participar de um evento**>

Os alunos deverão participar dos eventos oferecidos pelos colegiais com o uniforme formal e levar os materiais na mochila preta.

Levar o fichário sobre a passagem para o colegial, estojo de lápis e o Uwabaki.

Outros materiais a serem levados devem ser verificados no aviso da escola.

Tomar cuidado para não chegar atrasado no local do evento.

## <**Caso necessite faltar a um evento onde se inscreveu**>

☆Caso esteja enfermo e não possa participar de um evento onde se inscreveu, os pais deverão avisar o colegial (Koukou). Caso o evento seja em um dia da semana, avisar o Nishi Chuu também (Caso o evento seja em um final de semana, informar os professores do Nishi Chuu no dia de aula seguinte.

番号| 6